2024/05/19 14:16 1/2 25.09. Diagnostics

## **Diagnostics**

This feature is primarily intended for use by our technical staff when there is reason to believe that there may be some errors in the database; it is unlikely to be of practical use to users of mSupply.

However, feel free to run some checks if you're bored or need help to get to sleep . This is a brief description of the functionality only - we don't want to be too good at helping you sleep after all...

Choose **Special** > **Diagnostics...** from the menus and this window will open:

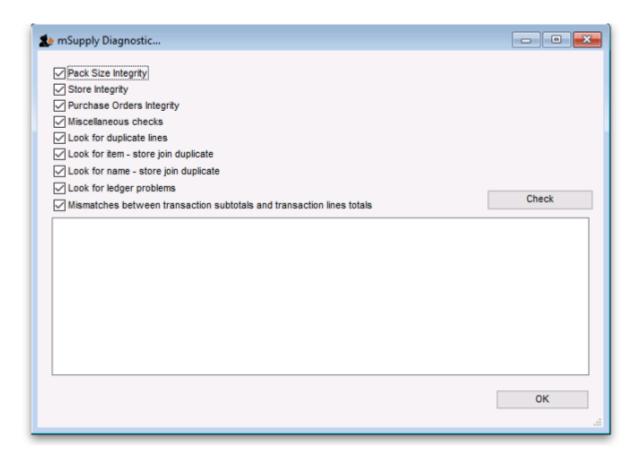

Check all the tests you want to run (all are checked by default - might take a long time to run if your datafile is big):

**Pack size integrity:** Each item's pack size is examined by batch number to confirm that stock in balances with stock out.

**Store integrity:** Each customer invoice is examined to confirm that each transaction has been applied to the appropriate store.

**Purchase Order integrity:** A check is performed to confirm that Purchase Order quantities and Goods Received quantities tally.

**Miscellaneous check:** This check is performed to confirm that any repacked items have not resulted in negative amounts being recorded

Look for ledger problems: This report presents you with a list of items whose ledger balances

(total in minus total out) does not equal the difference between the opening stock and the actual stock on hand. This report was originally created as a check that the stock on hand was being accurately updated with all the different transactions in mSupply. It has been left as a menu option as it is also useful to pinpoint unauthorised adjustment of stock values.

Click on the **Check button** when you're ready and mSupply will report the results in the blank area below it. When you've finished, close the window by clicking on the **OK** button.

Previous: Change user Next: Field descriptions

From:

https://docs.msupply.org.nz/ - mSupply documentation wiki

Permanent link:

https://docs.msupply.org.nz/admin:diagnostics?rev=1503675534

Last update: 2017/08/25 15:38

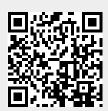